## , .. , , , -, HTTP- Wi-Fi . :

- , ( hotspot/wispr/external captive portal ..): Cisco WLC, Huawei, Ruckus, Bluesocket vWLC, Ruckus, Zyxel NXC, Aruba, UniFi, HP MSM ..;
- "" OpenWrt/dd-wrt CoovaChilli;
- hotspot,, : Mikrotik ( hAP, CCR, CHR, RBxxx ..);
- pfSense ( FreeBSD) Captive Portal;  $\bullet$
- BRAS, Cisco 7200, Cisco ASR, Alcatel-Lucent SR7750, Juniper MX, RDP.RU ( ).

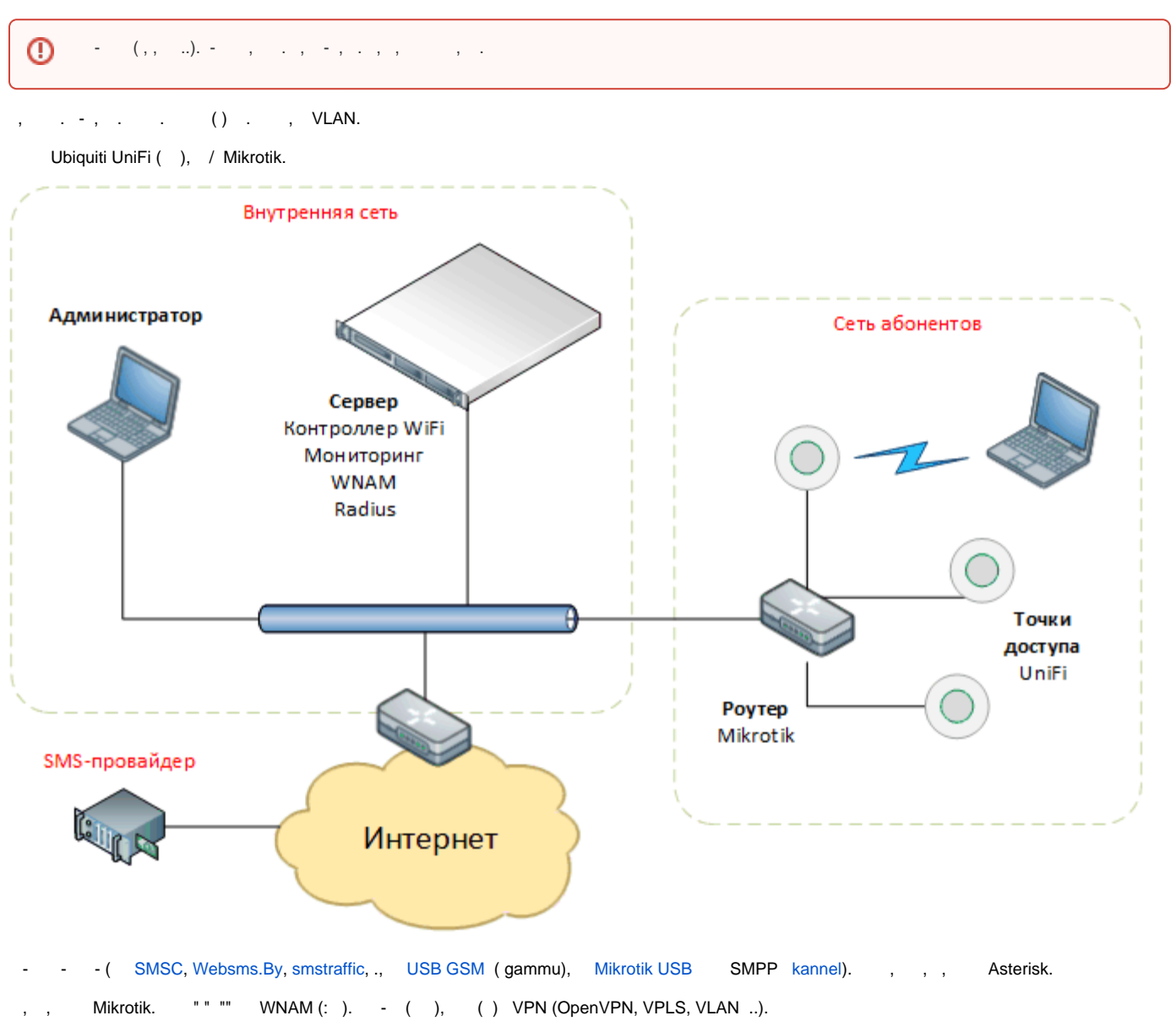

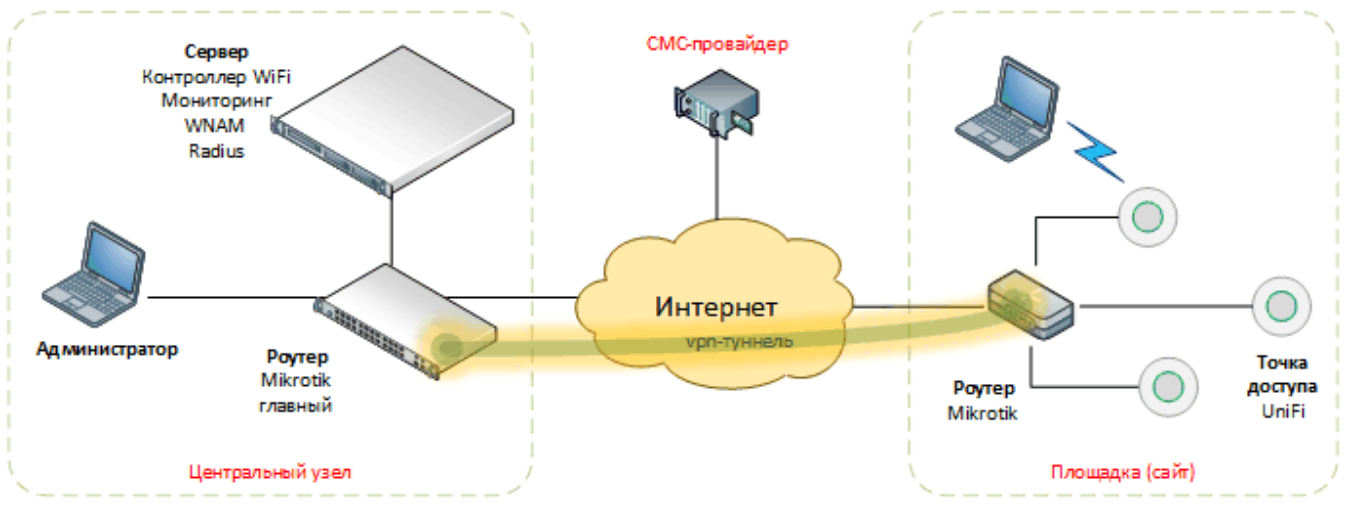

MikroTik ( HotSpot).

WNAM /, . , IP- (DHCP), DNS, , (NAT). " " WNAM . ⊕

: WNAM (), WNAM (RADIUS-), HotSpot .

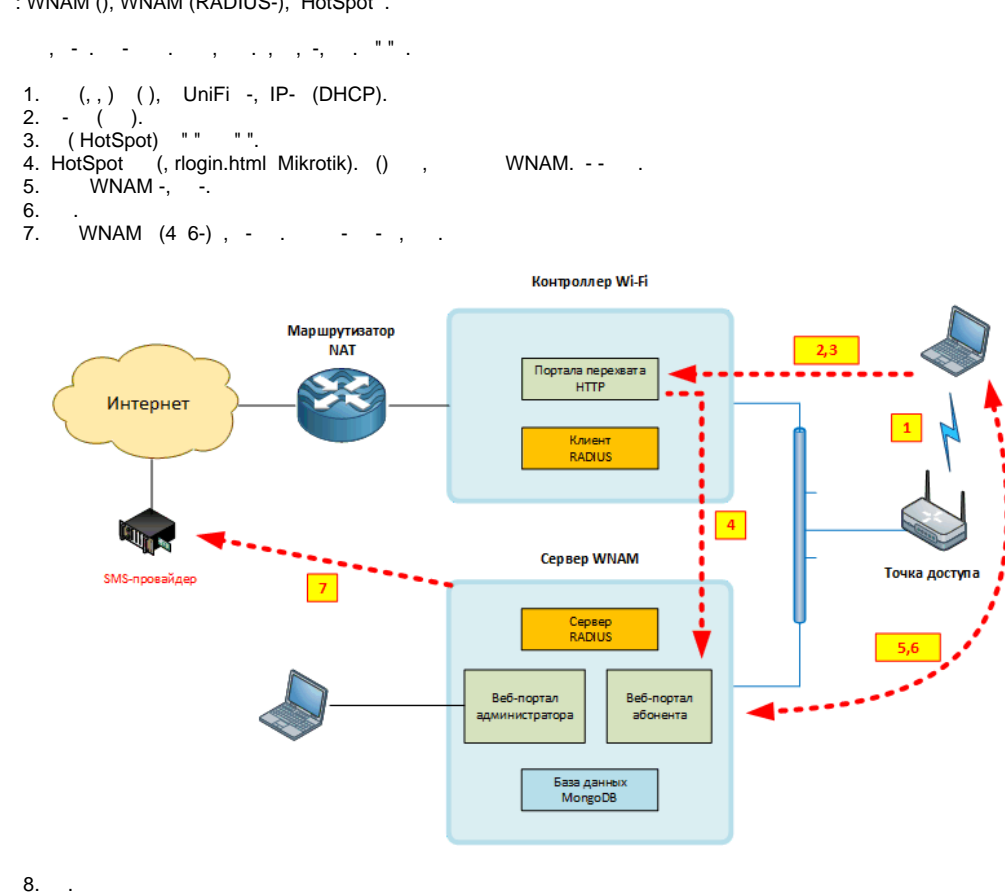

8.

- 9. WNAM (HTTP redirect) HotSpot, .
- 10. HotSpot - RADIUS- WNAM.
- 11. RADIUS-, WNAM, (MAC- , , IP- ..).
- 12. WNAM ,  $() -()$ .

13. RADIUS- .

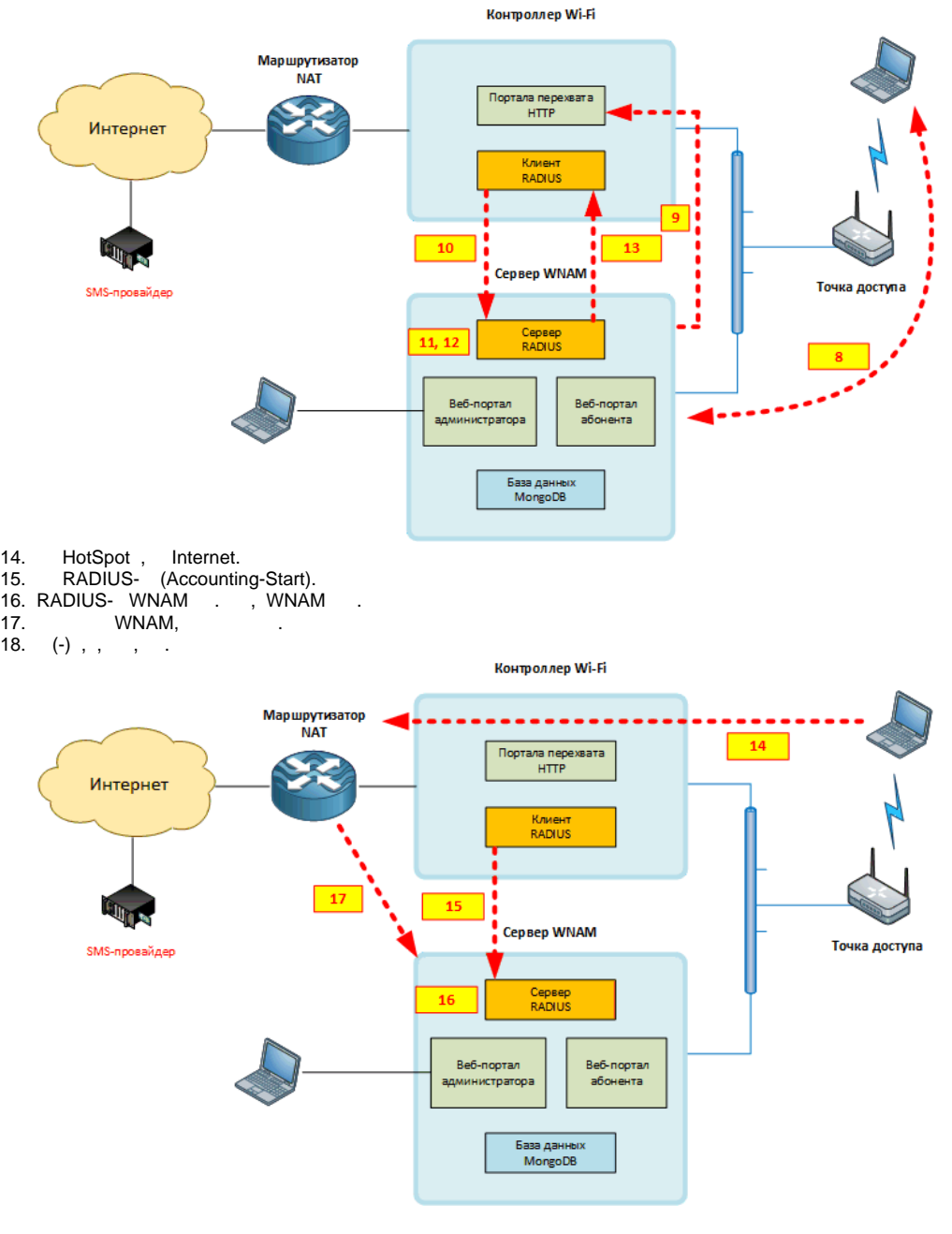

(-), , SIM-. ( "" " " "" " "), ( 180 ). , , ( -c) .

- , WNAM . - (.. "MAC-"), WNAM , . WNAM.

WNAM , () . , HTTP- . WNAM.

, , WNAM , , , , .

## Список пользователей (3)

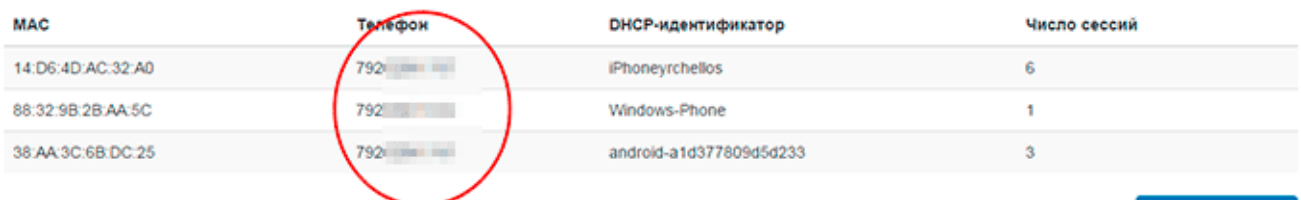

Выгрузить в файл-